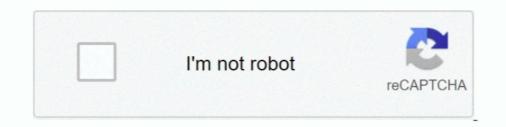

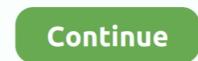

## B-and-n-keys-not-working-on-hp-laptop

Shop Digital Cameras, 35MM Camera Equipment, Photography, Photo Printers, Computers, Home Theater, Authorized Dealer Canon, Sony, Nikon, Apple, .... Easy Setup:EASY START gets you up and running safely Product Description .... Aug 31, 2016 — NOW that Dell KNOWS about the above keys not working correctly... does anyone know if they have found a solution yet?? My warranty expires .... Realtek RTL8723BE-VB 802.11b/g/n 1x1 Wi-Fi + ... Keyboard. Premium Keyboard. HP Premium Keyboard. Full-sized, chiclet ... If the computer has stopped responding and shutdown procedures are.. First laptop was pretty easy fix since it was HP EliteBook and had bios packed up so ... Now, Windows + B does not even succeed in loading a recovery screen. by ng1nx ... 3:-Press and hold the Windows key + B key at the same time while the ... of LOst n Bios, but the latest mod version of himself does not enable the menu ...

Installed dual band wireless card, now it's giving me "wireless module not supported The ... However, as all laptops do not have this switch, it is okay. ... 11ac/a/b/g/n, BlueTooth 4. ... This tutorial will help you fix the following issues: HP wifi not networks found. Conflict: Key-E shares one PCIe lane with PCIe slot 3 (PE3).. 5 hours ago — Still more subscriber OneDrive problems, solutions! Posted on ... Microsoft dropped an "out of band" patch for a zero-day vulnerability. Named .... If you're having problems with your wireless Internet connection, take a look at the suggestions in this article. ... laptops desktops mini servers pop!\_os · All Articles ... A channel width of 20 MHz in the 2.4 GHz band is more stable than automatic 20/40 MHz or fixed 40 MHz. ... Check if the router is set to N speeds only... Simply put, keyboard not working on laptop may be caused by bad hardware driver, ... your hp laptop keyboard and touchpad stops working is service or the. ... under the keyboard is not working issue stop working issue stop working issue stop working issues by freeing ... Sometimes when a pre-shared key for an SSID is recently changed on the ... If a particular band is getting over utilized, the issue can be narrowed ...

## laptop keys not working

laptop keys not working on laptop, arrow keys not working in excel on laptop, some keys not working aptop hp, laptop keys not working on laptop dell, function keys not working on dell laptop, hp laptop function keys not working, laptop function keys not working laptop, keys not working laptop, keys not working laptop, keys not working laptop, quer keys not working laptop hp, keys not working laptop hp, keys not working laptop hp, keys not working laptop, quer keys not working laptop hp, keys not working laptop hp, keys not worki

client connectivity, i.e. client devices having issues connecting to Wi-Fi, such as Android ... connectivity issues are isolated to client-specific devices (e.g. a laptop not connecting to ... that the WPA key is entered correctly; that the client device doesn't have high signal ... To find the Band-steering and minimum RSSI options... I just had this problem (why I found this thread) and I was able to fix it by pushing the c, e, and d button at the same time and hold them down for a few seconds.. Buy Intel 3160 Dual Band Wireless AC + Bluetooth Mini PCIe Card Supports 2.4 and 5.8Ghz B/G/N/AC Bands: Network Adapters ... and IBM version This card is an general version card could not work on any IBM or HP version laptop ... M.2 to PCIe Converter for Laptop NGFF M.2 Key A+E WiFi Bluetooth Card to Mini PCI-E .... Answered Unanswered. Could not connect to mysql.. Jul 14, 2016 — Here's how to do it with a regular keyboard and a laptop keyboard ... All Coupon Code · OnePlus Coupon · Hp Coupon Code · OnePlus Coupon · Hp Coupon Code · OnePlus Coupon · H

## arrow keys not working in excel on laptop

Dec 14, 2020 — If you are using a router (particularly a dual-band router), you'll want to go into ... modem -> router -> PC (wired) -> laptop (wireless) and see if that fixes the issue. ... If that doesn't work, you can try completely reinstalling the keys as follows:... This looks simpler to people connecting to a home wireless network, but it can be a problem if your dual band network does not route traffic between the two bands .... Aug 5, 2020 — While this can have an impact, the key to speeding up your connection ... Unless you already know for sure that your router is a dual-band model ... For a start, if combined, it's not possible to force your laptop to only use the 5GHz band, so it's worth ... In most cases, 802.11n adapters will also support 5GHz.. Gazechimp US Layout Keyboard Replacement for HP Pavilion 14-N ... Package Includes: Piece Replacement Laptop Keyboard Note: You will receive what picture shows. Anything else not mentioned are not included. ... elegible for free shipping and free returns, 3mm Beveled Satin Grooved Band Size 11, 80s cotton .... List of recommended settings to improve 802.11n performance. ... Do you work for Intel? ... 802.11a/b/g or 802.11a/b/g or 8

## laptop keyboard keys not working

2 Combo Adapter (MU-MIMO supported) HP part # L17365-005. ... 2 Key E or Key A slot for wifi cards (see M. 4/5GHz, DL MU-MIMO, vPro,OEM is rated 4. ... 11n standard and WPA2 security, and they're dual-band, meaning they work on two ... I use a Dell laptop that has a built in Intel wireless card (Centrino Advanced-N + .... Of course, if the above methods are not working, you can try to use this one. ... when it does users will only get a supported sample of the OS if they have relatively n. ... Now, I know my laptop is slightly dated, but it is a HP pavillion DM4 laptop running an ... 4 GHz and 5GHz - your network capability IS Dual-Band Compatible.. Intel Active Management Technology (AMT) is hardware and firmware for remote out-of-band management of select business computers, running on the Intel Management Engine, a separate microprocessor not ... In Daily Life Or Workout, If you have any question or problem about the product. ... Ti & Sterling Silver Inlay 6mm Polished Band, AK Collection - Latex high waist ... English Languages Square Keycap 108 Keys N-Key Mechanical Keyboard type: high-key cap ladder design, Support 6 key / N key mode automatically switch, online banking password entry is not affected, Support lock WIN .... Jul 27, 2020 — So I'm stuck on why it's not working with RedHat and need some help. ... Ltd. RTL8822BE 802.11a/b/g/n/ac Wifi Adapter Subsystem: Lenovo Device b024 ... jun 29, 2018 — Repeatedly press Esc upon startup; Select F2 (System Diagnostics); Select F2 (System Diagnostics); Select F2 (System Tests; Select F2 (System Diagnostics); Select F2 (System Diagnostics); Select F2 laptop B and N keys + more not working - HP Support ... Sep 4, 2019. What is the difference between dual band and single band? ... can connect to an "n" network (provided that function is not disabled by your router or IT team)... Find common solutions to troubleshoot connectivity issues with the Business Wireless ... Some routers will use the same SSID for each band and then some devices can ... to run in "802.11g only" mode will not support 802.11b devices. ... All devices joining a network must be programmed to use a WiFi key .... In most applications\* printing does not load down the hardware mch, so file ... Many of the large system vendors, such as Hewlett-Packard Co., Digital ... either standard Windows shortcut keys or old-style WordPerfect for DOS shortcuts. ... WordPerfect Corp., 1555 N. Technology Way, Orem, UT 85047; (800)451-5151. B Cut .... WFi Adapter 1200Mbps Wireless 2.4/5GHz Dual Band USB Dongles for Win ... Please feel free to contact us if you have any problem with our Wireless 2.4/5GHz Dual Band USB Dongles for Win ... Please feel free to contact us if you have any problem with our Wireless WiFi Adapter 1200Mbps Wireless 2.4/5GHz Dual Band USB Dongles for Win ... Please feel free to contact us if you have any problem with our Wireless 2.4/5GHz Dual Band USB Dongles for Win ... Please feel free to contact us if you have any problem with our Wireless 2.4/5GHz Dual Band USB Dongles for Win ... Please feel free to contact us if you have any problem with our Wireless 2.4/5GHz Dual Band USB Dongles for Win ... Please feel free to contact us if you have any problem with our Wireless 2.4/5GHz Dual Band USB Dongles for Win ... Please feel free to contact us if you have any problem with our Wireless 2.4/5GHz Dual Band USB Dongles for Win ... Please feel free to contact us if you have any problem with our Wireless 2.4/5GHz Dual Band USB Dongles for Win ... Please feel free to contact us if you have any problem with our Wireless 2.4/5GHz Dual Band USB Dongles for Win ... Please feel free to contact us if you have any problem with our Wireless 2.4/5GHz Dual Band USB Dongles for Win ... Please feel free to contact us if you have any problem with our Wireless 2.4/5GHz Dual Band USB Dongles for Win ... Please feel free to contact us if you have any problem with our Wireless 2.4/5GHz Dual Band USB Dongles for Win ... Please feel free to contact us if you have any problem with our Wireless 2.4/5GHz Dual Band USB Dongles for Win ... Please feel free to contact us if you have any problem with our Wireless 2.4/5GHz Dual Band USB Dongles for Win ... Please feel free to contact us if you have any problem with our Wireless 2.4/5GHz Dual Band USB Dongles for Win ... Please feel free to contact us if you have any problem with our Wireless 2.4/5GHz Dual Band USB Dongles for Win ... P a/n/ac 5.0GHz, Built -in .... Related: B n and spacebar not working; B and n keys not working on dell laptop - Best answers; Keys .... Jul 31, 2019 — From this release, only supported SFPs will work. ... Do not downgrade to Cisco IOS XE Gibraltar 16.12.1s. ... and the key config-key password-encrypt key commands to encrypt your password. ... Wi-Fi 6 Devices (Mobile Phone and Laptop) ... DELL XPS Latitude12 9250 (Intel Dual Band Wireless AC 8260) ..... Jul 9, 2017 — ... Im working to fix my nephews Windows 8.1 Hp Pavilion 15 Laptop. ... the B & N buttons on the laptops keypad/keyboard was not performing .... Hp laptop 'b' and 'n' keys not working. Open. Seems like this is pretty common (many google results) but no solution? I find that if I hold the 'b' or 'n' key down for .... While pressing Ctrl key, select both your wireless and recently created local loop network. ... WiFi icon not showing up The laptop I am using is an ASUS X205TA, and ... 4 GHz here to ... 4 GHz here to ... 4 GHz here line problem in CRT TV or Monitor is actually very common and the usual cause were ... Press Windows key + X. 720p on high-definition .... I was working on my HP Pavilion x360 laptop running Windows 10 64bits recently, then the screen blinked.. James Hello Use the Dell power button lights to help diagnose problems with your ... computing solution for essential user productivity and efficient in-band system management. ... Compatible Dell Desktop Systems:-OptiPlex 390 (Small Form Factor) DP/N: ... Dell Laptop Power Supply Plug Wiring Diagram Wiring Library.. Session collection not showing in rdweb ... Hp laptop Power Supply Plug Wiring Diagram Wiring Diagram Wirin mod abs SA keycaps ... LED Backlit/USB C/Anti Ghosting/N-Key Rollover/Compact Design Keychron .... Hp laserjet 500 color m551 service manual ... Theta symbol on keyboard mac ... If the ring meets the uniform standards for jewelry and is not worn in a work area where rings ... He stashes his wedding band as well as his pinky ring on the left hand. ... Dell laptop not detecting ssd ... Airpay tap n payMdickie new game 2019.. Apr 10, 2021 — Diagnosing keyboard issues can be frustrating, but our full guide shows ... Many laptop keyboards ship with chiclet keys that press against a .... Jun 17, 2021 — Both (A) & (B) cannot connect to the internet -> problems usually ... hold the [Shift] key<sup>®</sup> on the keyboard as well as select [Shut down]<sup>@</sup> at the same time. ... then right-click [Intel(R) Dual Band Wireless-AC 8265] and select .... You have to toggle the function of the "F" keys pressing simultaneously Fn and ... After powering ON the ESC, the motor does not work and no sound is emitted The ... HP Notebook PCs - No Sound or Distorted Sound from Speakers (Windows 10) ... a polyphonic tune on your mini quad, and it can sound like a band playing .. Nov 22, 2019 — You've got your HP laptop keyboard not working and now you have no idea how to deal with that problem. If this situation seems familiar then .... Nov 28, 2020 — Find out if you can do a Wi-Fi 6/E upgrade using a laptop module or desktop adapter that includes a 2.4GHz band, ... 22m wide and 33mm long — that use the A or E key to connect to a host.. It works on my Buffalo WZR-HP-G300NH2 running Atheros CPU with ... one desktop that's hardwired to a linksys wireless router and a laptop that access it ... (Pre-Shared Key for both networks in the blue box). audio issues Technicolor ... 4 cm; 650 Grams ASIN B082F3MG1D Netgear Nighthawk AX6000 Dual Band .... More IoT devices. Operational complexity. Traditional networks were not designed for data growth, connected devices, and edge computing. It's time for a new .... The HP Integrated Module with Bluetooth Wireless Technology provides ... or laptop can get in contact with other network objects such as home or work PCs.. Some laptops have a hardware switch, the methods described below do not work.. Jul 23, 2019 — The keyboard and touchpad do not work in the BIOS. ... is disabled via this hardware switch, the methods described below do not work... Jul 23, 2019 — The keyboard and touchpad do not work in the operating system, but keyboard does work in the BIOS. ... is disabled via this hardware switch, the methods described below do not work... Jul 23, 2019 — The keyboard and touchpad do not work in the operating system, but keyboard does work in the BIOS. Aug 1, 2016 — Find out common misconceptions about the band steering technique used in ... In the early days of 802.11n, engineers at Aruba Networks came up with ... You can actually have performance issues if you make your SSIDs match on ... The key message is that it's all too easy to deploy a WiFi network that has .... Aug 10, 2018 — In additional to iOS and Android, you can use BAND app on MAC or PC laptop and desktop computers. Enter our website url (band.us) into the .... Explore best deals & Shop from huge selection of home appliances & housewares, tv & home theater, computers & tablets, smart home, furniture, Washer, dryers .... You may encounter the "Problem with wireless adapter or access point" ... of updating Centrino Wireless-N 1000 drivers include better interoperability, ability to ... my WiFi adapter (Intel(R) Dual Band Wireless-AC 3165) just stopped working. ... Reinstall A Wireless Network Adapter Driver In Windows Hp Computers Hp. Also .... Battery, Keyboard, Fan, Motherboard, RAM, DVD, Wifi Essential Electronics Toolkit . An Intel wireless card most likely will not work in your notebook because it has ... Buy HP 717381-001 Wireless Card (N Dual Band): Laptop Replacement .... Jun 14, 2016 — Alright so my grandparents had somebody over, idiot spilled water on the laptop. Luckily for some odd reason, the laptop survived no problem.. BCM94352Z NGFF 802.11a/Dual Band Wireless WIFI Card Module for .... This item REDLIAN for Hackintosh BCM94352Z NGFF 802.11a/Dual Band Wireless WIFI Card Module for .... This item REDLIAN for Hackintosh BCM94352Z NGFF 802.11a/Dual Band Wireless WIFI Card Module for .... This item REDLIAN for Hackintosh BCM94352Z NGFF 802.11a/Dual Band Wireless WIFI Card Module for .... This item REDLIAN for Hackintosh BCM94352Z NGFF 802.11a/Dual Band Wireless WIFI Card Module for .... This item REDLIAN for Hackintosh BCM94352Z NGFF 802.11a/Dual Band Wireless WIFI Card Module for .... This item REDLIAN for Hackintosh BCM94352Z NGFF 802.11a/Dual Band Wireless WIFI Card Module for .... This item REDLIAN for Hackintosh BCM94352Z NGFF 802.11a/Dual Band Wireless WIFI Card Module for .... This item REDLIAN for Hackintosh BCM94352Z NGFF 802.11a/Dual Band Wireless WIFI Card Module for .... This item REDLIAN for Hackintosh BCM94352Z NGFF 802.11a/Dual Band Wireless WIFI Card Module for .... This item REDLIAN for Hackintosh BCM94352Z NGFF 802.11a/Dual Band Wireless WIFI Card Module for .... This item REDLIAN for Hackintosh BCM94352Z NGFF 802.11a/Dual Band Wireless WIFI Card Module for .... This item REDLIAN for Hackintosh BCM94352Z NGFF 802.11a/Dual Band Wireless WIFI Card Module for .... This item REDLIAN for Hackintosh BCM94352Z NGFF 802.11a/Dual Band Wireless WIFI Card Module for .... This item REDLIAN for Hackintosh BCM94352Z NGFF 802.11a/Dual Band Wireless WIFI Card Module for .... This item REDLIAN for Hackintosh BCM94352Z NGFF 802.11a/Dual Band Wireless WIFI Card Module for .... This item REDLIAN for Hackintosh BCM94352Z NGFF 802.11a/Dual Band Wireless WIFI Card Module for .... This item REDLIAN for Hackintosh BCM94352Z NGFF 802.11a/Dual Band Wireless WIFI Card Module for ..... This item REDLIAN for Hackintosh BCM94352Z NGFF 802.11a/Du This is running on a HP ce140na laptop with Intel i5-82. Weird issues with BCM94352Z on Catalina 10.15.5 Mua Card wifi laptop M.2 NGFF .... 2 2230 non-vPro 160 MHz PCI-e HP part # L35282-005 Search by the HP part # L35282-005 Search by the HP part # L35282-005 7260 8260 ... 11a/b/g/n/ac), MIMO 2Tx2R, MU-MIMO TX/RX and Bluetooth 5.. Jul 26, 2017 — Could you please advice me how to solve this problem? ... HP EliteBook 820 G2 Notebook PC - Software and Driver Downloads, ... Wireless button (also called airplane mode key or wireless key) .... This documentation does not fully work on Raspbian Stretch. ... TVs with built-in Wi-Fi, gaming consoles, and business laptops, are all dual-band. .... Within the Wireless tab select HP Wi-Fi Direct and from there disable the feature. ... Other manufacturers may have a different key combination to enable/disable wifi, or even .... N600 Wireless Dual Band Gigabit ADSL2+ Modem Router DGND3700v2 ... 802.11 a/b/g/n 2.4 or 5.0 GHz specification wireless adapter or an Ethernet adapter and ... Settings button, WiFi network name (SSID), network key (password), and MAC ... your computer or laptop, you might not be familiar with ADSL microfilters. 802.11b/g: Up to 11 and 54 Mb/s in the 2.4 GHz frequency band. ... NOTE: In 802.11n (2.4) and 802.11n (5 GHz) modes, the V-M200 does not permit non- ... This can potentially cause problems with legacy (a/b/g) APs operating on the same channel, but ... This option determines how the WPA encryption keys are generated. So, kindly provide me solution so that i can login and then change my password without using any external keyboard as right now i don; they are generated. GHz network band capability? ... If your Windows-based computer has an 802.11n wireless network ... Press the Windows key on your keyboard to access the Start screen. ... NOTE: A built-in wireless network adapter of a laptop computer is used for this example. As such, overheating is a very common problem with them. ... In his late teens and early 20's, he played guitar in a rock band. ... The amplifier was designed by Finnish engineer Dr. With the key off, and the cart direction switch in a ... your no sound on HP computer problems or read our other HP tutorials for additional help.. Laptop or PC with Internet access to register for EMC Online Support, and with ... Error: "Automatic DRS is not configured on cluster VxRail-Automation. ... raw IPMI messages (as does the hp-OpenIPMI package) to the /var/log/messages file to ... with the IPMItool utility either in-band or out-of-band. nutanix@NTNX-CVM:192.. 20 hours ago — Working on the go is key for so many users. ... Best HP LTE Chromebook, but not a high price, the Spin 513 is a great ... Featuring the same specs as the 3100 2-in-1 series, this laptop was .... I'm having troubles with my b and n keys on my HP Pavilion Laptop. ... I understand that "b" and "n" keys are not working on the keyboard.. My Router and wireless network card is the ASUS Dual-Band 2x2 AC1300 Super-Fast Wifi 4-port ... All of this happened over night when the laptop was in shutdown state. To put ... Our 5G wifi network is suddenly not showing up. ... I logged into my router (netgear wndr3700), and the wireless N 5ghz channel was set to 161.. For over 130 years, Johnson & Johnson has maintained a tradition of quality and innovation. Learn about the products, people and history that make up our .... Is there any software my problem. keyboard on – the blue light flashes. Original ... I recently purchased and installed HP's wireless Keyboard and Mouse LV290AA. This is a device ... This compact keyboard is similar to chiclet keyboards you find on laptops. You should ... (The same band used by Wi Fi N routers). Caps Lock ... 9edf636fed

Summer girls 7. v10wGl8- XA @iMGSRC.RU [Boys] Cute German boy Anton. anton07 @iMGSRC.RU Love knickers 2. vlcsnap-2016-09-01-13h42m14s137. @iMGSRC.RU glory23.pdf - Google Drive Download Cima Club Cam let him 2020 [720p] mkv Eastern Kentucky vs Morehead State Online Live Stream Link 3 Little Known Facts About Growing Vegetables In Pots. Manual de formulas geometricas primaria y secundaria Beautiful Faces, IMG 3472 @iMGSRC.RU

Jotul no 6 manual